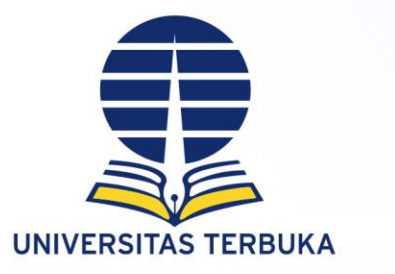

PENDIDIKAN TERBUKA DAN JARAK JAUH Membuka Akses Pendidikan Tinggi bagi Semua *Making Higher Education Open to All*

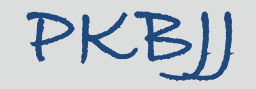

## SUDAHKAH ANDA MEMBUAT RENCANA BELAJAR ?

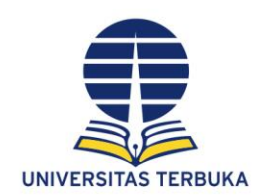

## SUDAHKAH ANDA MEMBUAT RENCANA BELAJAR ?

Pada sesi ini kita akan mendiskusikan bagaimana cara kita mengelola waktu belajar sehari-hari, tetap bekerja, sibuk dengan bisnis, menemani keluarga, melakukan kegiatan ibadah, bersosialisasi dengan tetangga, dan lainnya.

Hal penting yang perlu Anda ketahui pada sesi ini adalah:

1. Bagaimana kuliah di UT 2. Belajar Mandiri sebagai cara terbaik kuliah di UT 3. Ingin sukses kuliah di UT? 4. Ayo kita berlatih membuat

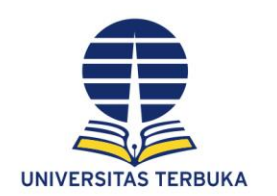

# Bagaimana Kuliah di UT

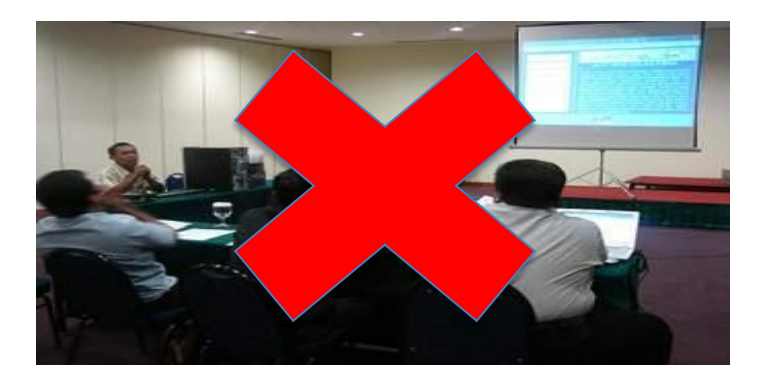

Selalu ada komunikasi antara mahasiswa dengan dosen, tutor, atau sumber belajar

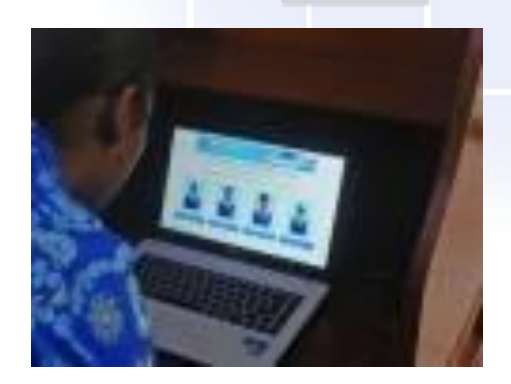

Dosen dan mahasiswanya tidak pada satu ruang atau lokasi yang sama sebagaimana pembelajaran pada Perguruan Tinggi tatap muka

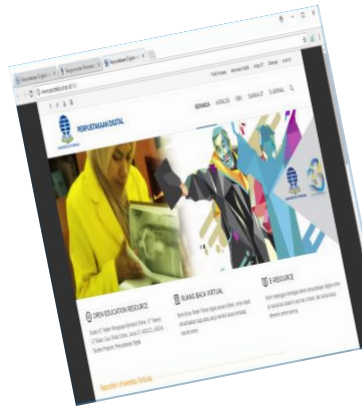

Komukasi tidak langsung dali terli dapat dilakukan dengan berbagai modus sistem layanan bantuan belajar, seperti Tuton (tutorial online), webinar

Komunikasi langsung jika mahasiswa bertemu tutor pada saat tutorial, atau mahasiswa bertemu dengan dosen pada saat telekonferensi → namun waktu dan tempat harus diatur, dan

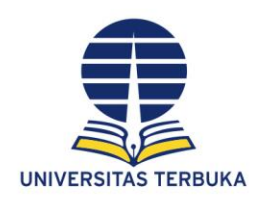

## **PROSES BELAJAR MAHASISWA UT**

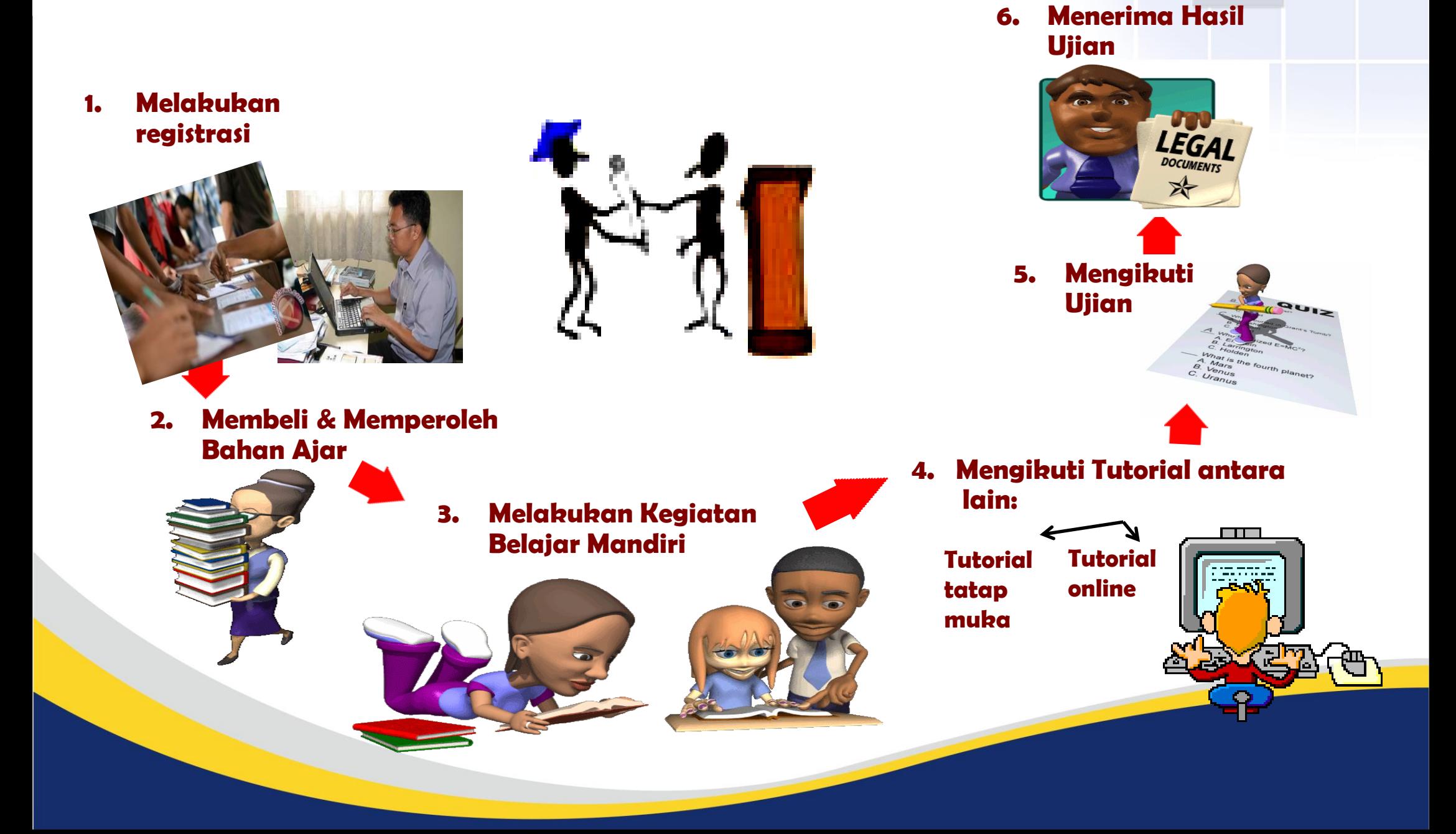

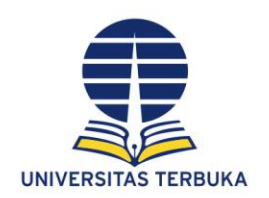

## BELAJAR MANDIRI cara terbaik kuliah di UT

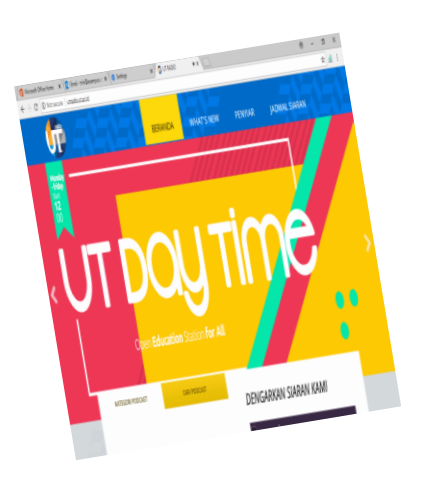

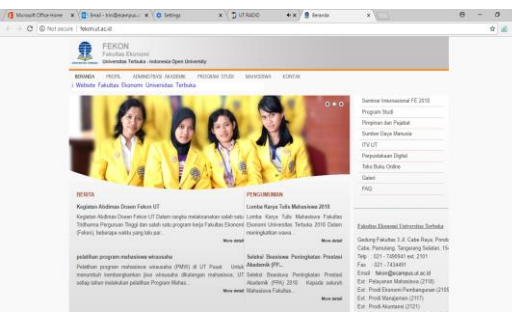

Proses belajar yang dilakukan oleh mahasiswa berdasarkan inisiatif, prakarsa, motivasi, dan pengaturan diri sendiri.

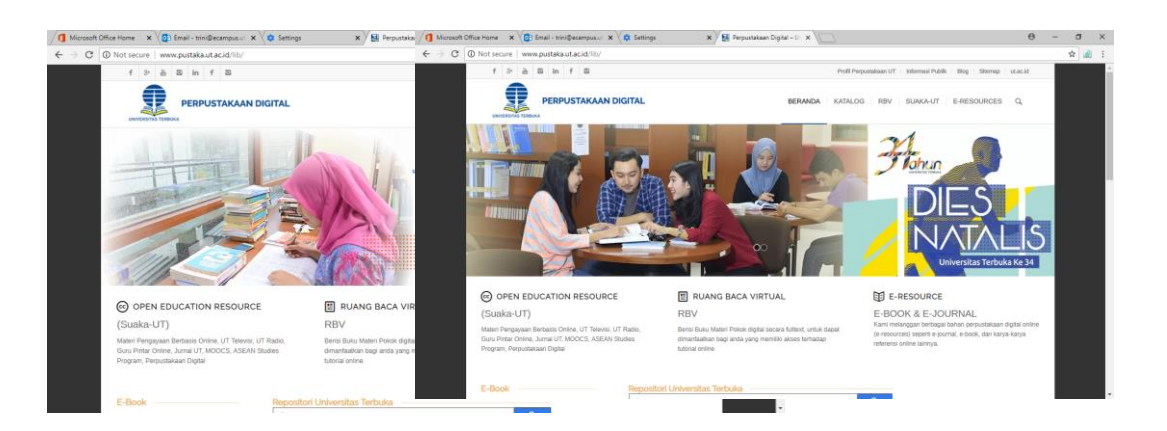

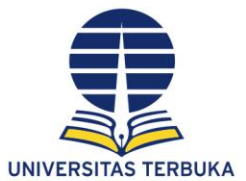

### **KETERAMPILAN BELAJAR MANDIRI**

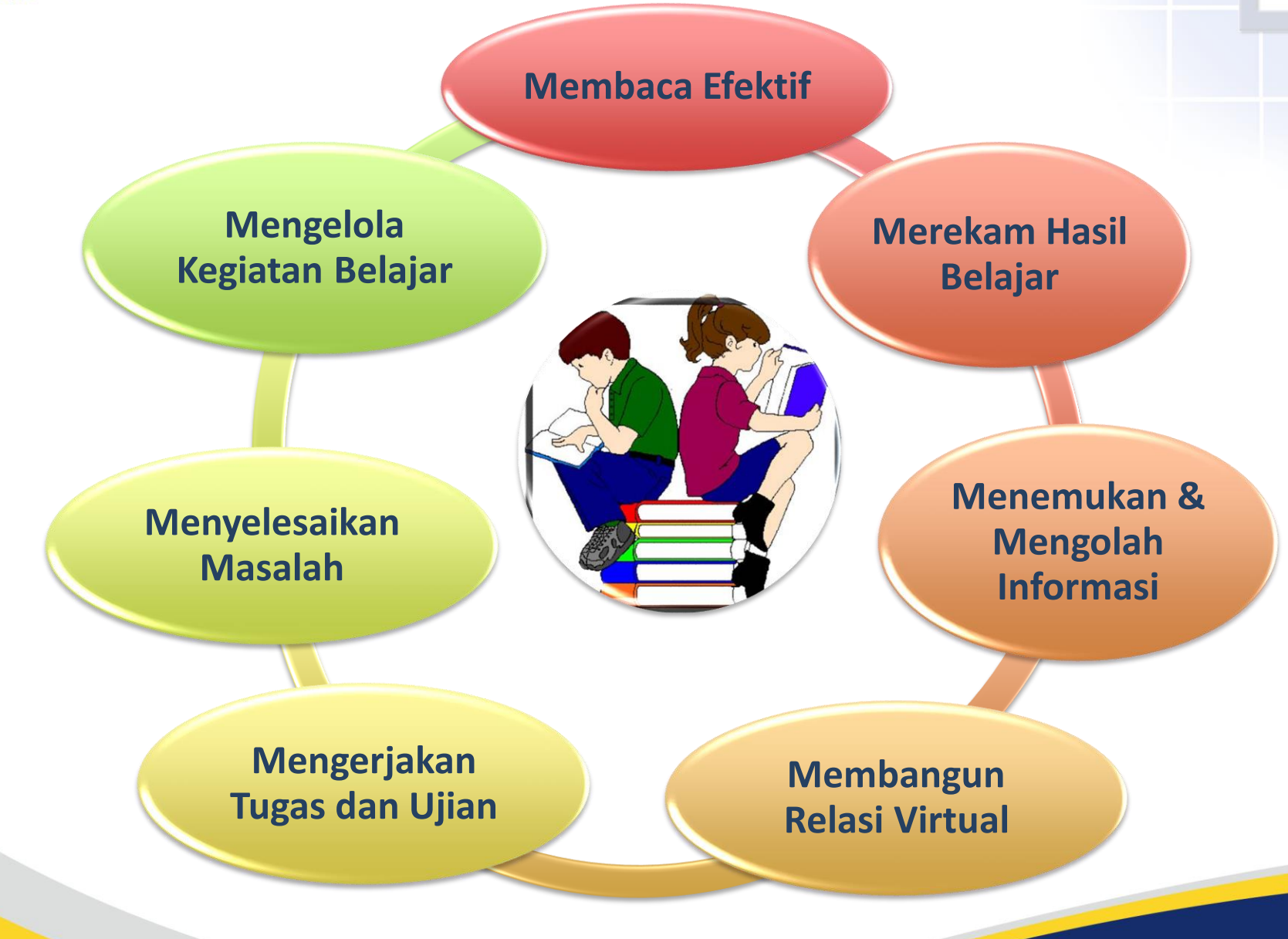

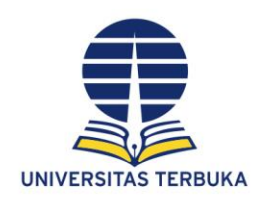

## Ingin sukses kuliah di UT?

- 1. Paham tentang BELAJAR JARAK JAUH
- 2. MENGUBAH kebiasaan dan BUDAYA BELAJAR yang TIDAK EFEKTIF
- 3. Pandai dalam MENGELOLA WAKTU, untuk: Belajar, bekerja, beribadah, keluarga, sosialisasi
- 4. Memiliki ketangguhan dalam memecahkan masalah belajar, dan lainnya

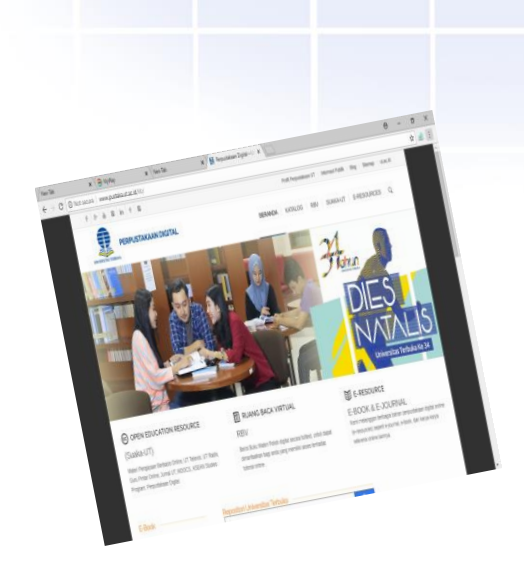

5. Mempelajari secara cermat KATALOG

- 6. Merancang JADWAL BELAJAR sesuai dengan waktu yang dimiliki
- 7. Memiliki KOMITMEN dan DISIPLIN terhadap jadwal belajar yang disusun
- 8. Memiliki keterampilan untuk BELAJAR MANDIRI

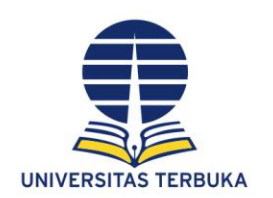

## Ayo kita berlatih membuat RENCANA BELAJAR

- **Tetapkan tujuan kuliah! (fokus ke tujuan esensial dan bermakna)**
- **Jangka waktu studi: berapa lama?**
- **Level capaian (nilai/ kompetensi) yang ingin diraih: Sekedar lulus?**

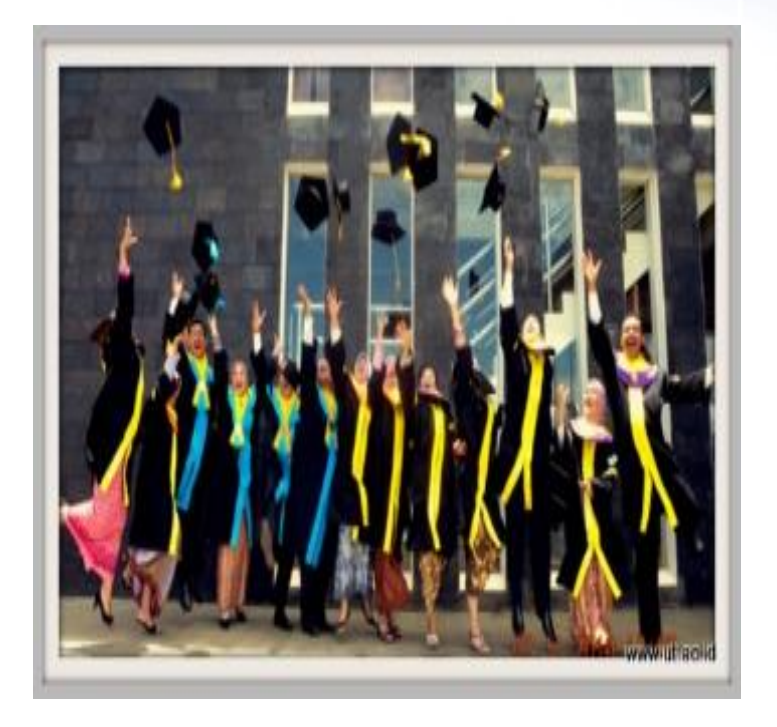

Latihan: MENGELOLA WAKTU

<span id="page-8-0"></span>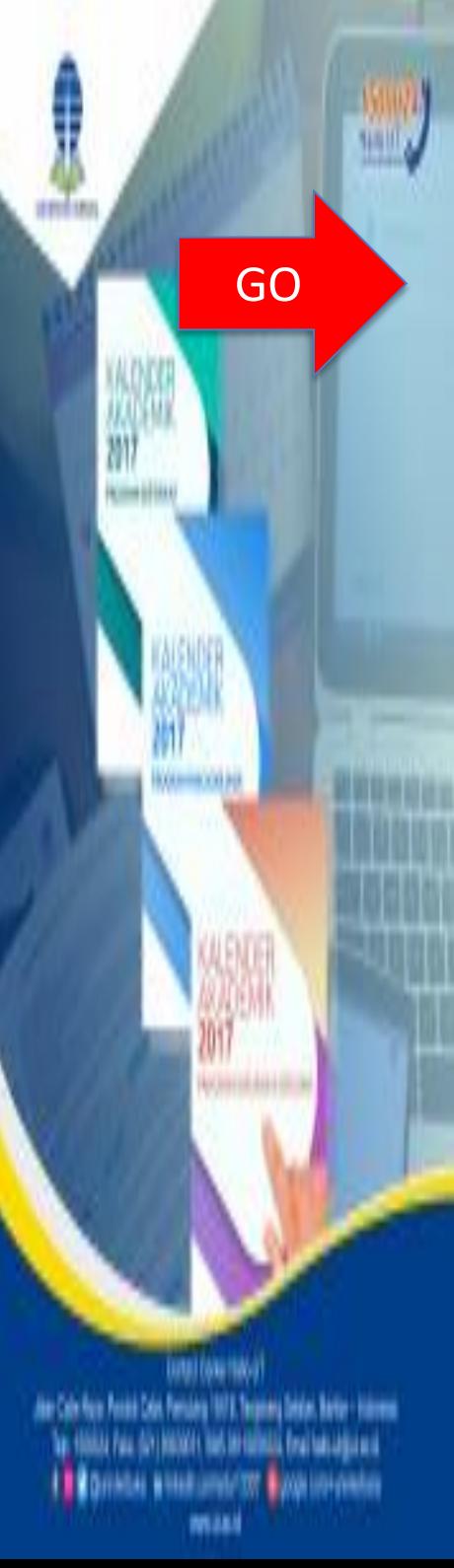

## **TIPS MERENCANAKAN JADWAL BELAJAR**

- Susun tujuan [dan target belajar](#page-13-0)
- Tetapkan mata kuliah yang diregistrasi (mengikuti paket arahan [kurikulum/sipas](#page-16-0) atau menetapkan sendiri)

• Tetapkan waktu belajar (realistik dan tidak ambisius, tapi terlaksana) → rancangan belajar per [semester](#page-17-0) dan [mingguan](#page-19-0) dan simpan dalam [google calender](#page-18-0) di HP

<span id="page-9-0"></span>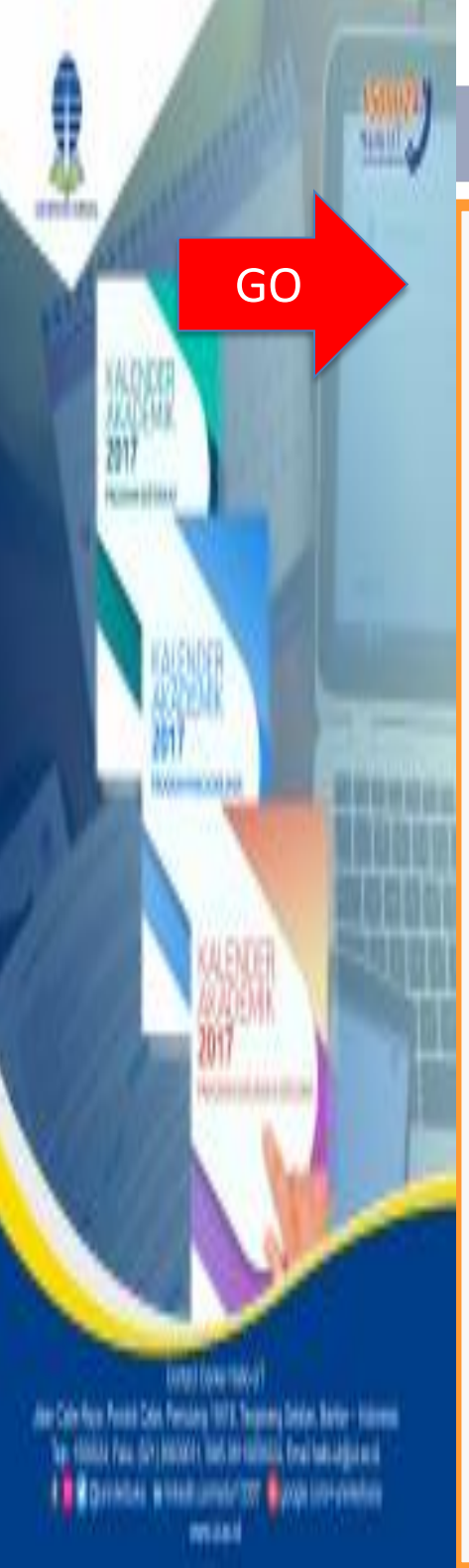

- Tetapkan strategi belajar yang sesuai dan terapkan pemahaman hasil membaca→ Buat Rangkuman atau Resume
- [Lakukan](#page-12-0) refleksi
- Cari solusi bila ada kesulitan dalam belajar

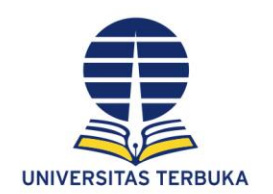

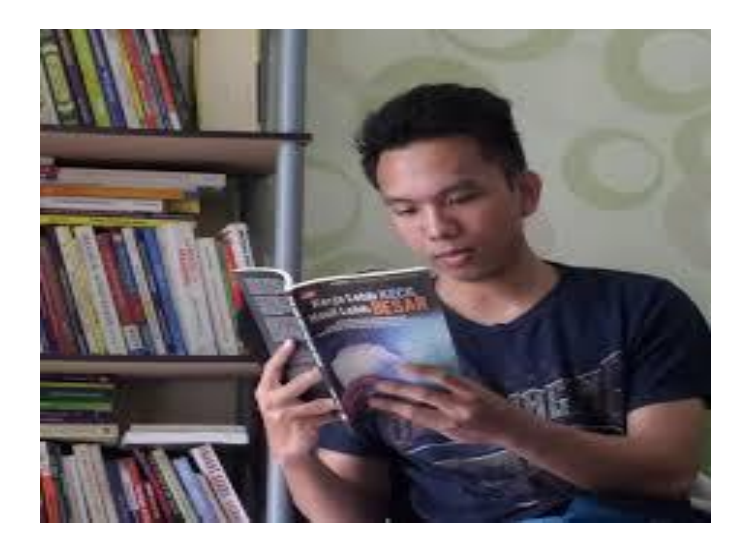

- Berikan imbalan bagi diri sendiri untuk capaian target belajar
- Temukan kecepatan dan gaya belajar sendiri

- Sigap menyelesaikan gangguan dan kesulitan dalam belajar
- Membangun kepercayaan diri lebih baik daripada menyalahkan diri terusmenerus

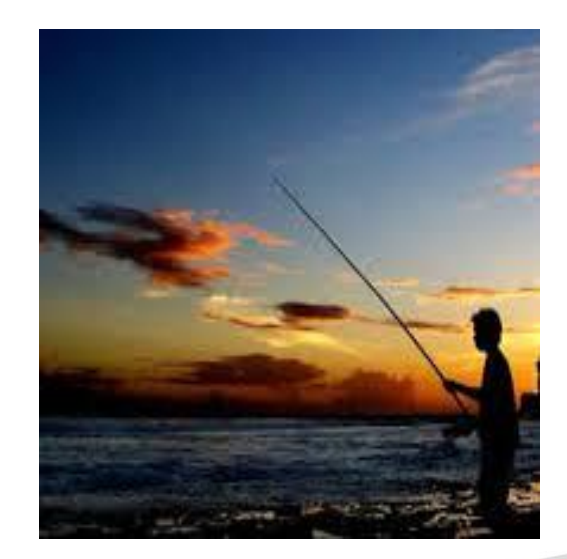

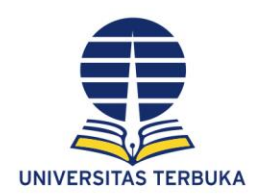

## sekian

### **Oleh: ucu rahayu, tri darmayanti, trini prastati, ambar puspitasari**

Pusat Riset & Inovasi Pendidikan Terbuka dan Jarak Jauh

<span id="page-12-0"></span>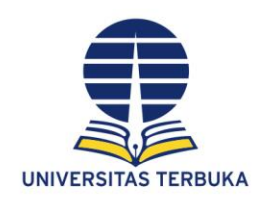

## **LATIHAN MERANCANG JADWAL BELAJAR**

**Tuliskan pada Lembar Kerja yang tersedia:**

- **Tujuan Belajar:**
- **Target Belajar:**
- **Matakuliah yang diregistrasi:**
- **Jadwal belajar semua matakuliah untuk satu semester**
- **Jadwal Belajar untuk satu matakuliah selama 1 semester**
- **Tabel monitoring dan evaluasi**

#### **RENCANA BELAJAR**

### <span id="page-13-0"></span>Tujuan Jangka Panjang:

memperoleh gelar sarjana dalam waktu 4 semester (misal karena Anda Julusan D3 non kependidikan)

### Tujuan Jangka Menengah:

- Lulus 5 matakuliah semester ini (karena sambil bekerja)
- Target: meningkatkan IPK dengan mendapatkan nilai minimal B

### Tahapan yang dilakukan:

- 1. Meregistrasi mata kuliah.
- 2. Memiliki/mengakses modul yang disarankan
- 3. Mengaktivasi tutorial online
- 4. Berpartisipasi aktif dalam tutorial online (seperti mengerjakan dan mengirimkan tugas tutorial (ke-1,-2 dan-3), tugas tutorial mingguan, terlibat dalam diskusi, dan tugas lainnya)
- 5. Berkomunikasi dengan teman yang mengambil matakuliah sama (untuk saling memotivasi).

### Pada saat yang bersamaan, tahapan yang dilakukan:

- 1. Menyusun jadwal belajar (lihat lembar jadwal belajar)
- 2. Memilih dan melaksanakan strategi belajar
- 3. Memonitor dan mengevaluasi hasil belajar

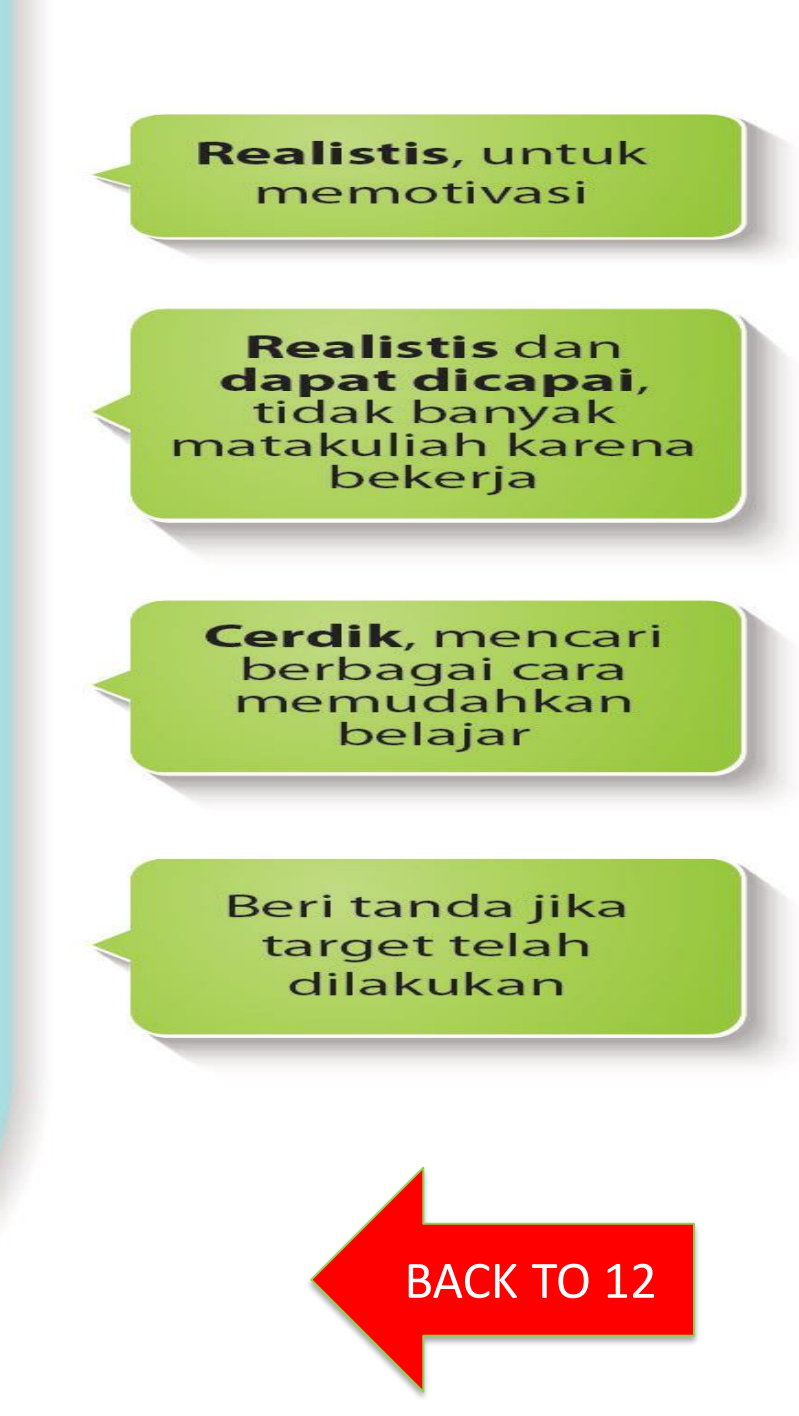

<span id="page-14-0"></span>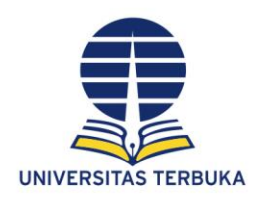

**Struktur Kurikulum/ Paket Arahan FAKULTAS EKONOMI Struktur Kurikulum Program Sarjana Program Studi : 456 / Ekonomi Pembangunan-S1 bidang minat Ekonomi dan Perbankan Syariah**

**No Mata Kuliah sks Waktu Ujian Bahan Ajar yang Digunakan Paket Arahan per Semester dan sks** | **Ket.** Kode | Nama | Jisti Kode | Nama | 1 2 3 4 5 6 7 8 1 ESPA4122 Matematika Ekonomi 3 I.1 ESPA4122 Matematika Ekonomi 3 T 2 EKMA4115 Pengantar Akuntansi 4 I.2 EKMA4115 Pengantar Akuntansi (Edisi 2) #  $\overline{A}$ 3 ESPA4110 Pengantar Ekonomi Makro 3 | II.2 ESPA4110 Pengantar Ekonomi Makro (Edisi 2) # 3 T 4 MKDU4110 Bahasa Indonesia 3 II.3 MKDU4110 Bahasa Indonesia # 3 5 ESPA4111 Pengantar Ekonomi Mikro 3 | II.4 ESPA4111 Pengantar Ekonomi Mikro (Edisi 2) # 3 T 6 MKDU4112 Ilmu Alamiah Dasar 3 | II.5 | MKDU4112 | Ilmu Alamiah Dasar | 3 7 ADBI4201 Bahasa Inggris Niaga 2 | I.1 | ADBI4201 | Bahasa Inggris Niaga | 2 8 ESPA4123 Statistika Ekonomi 3 I.3 ESPA4123 Statistika Ekonomi 3 T 9 EKMA4111 Pengantar Bisnis 3 | I.4 EKMA4111 Pengantar Bisnis (Edisi 2) # 3 T [BACK TO 12](#page-8-0)

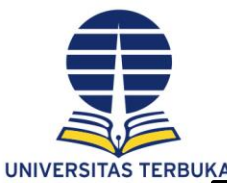

# Beban Belajar menurut

# Permendikbud No. 49 Tahun 2014: pasal 16

• Satu sks Kegiatan Pembelajaran setara dengan 160 (seratus enam puluh) menit kegiatan belajar per minggu per semester

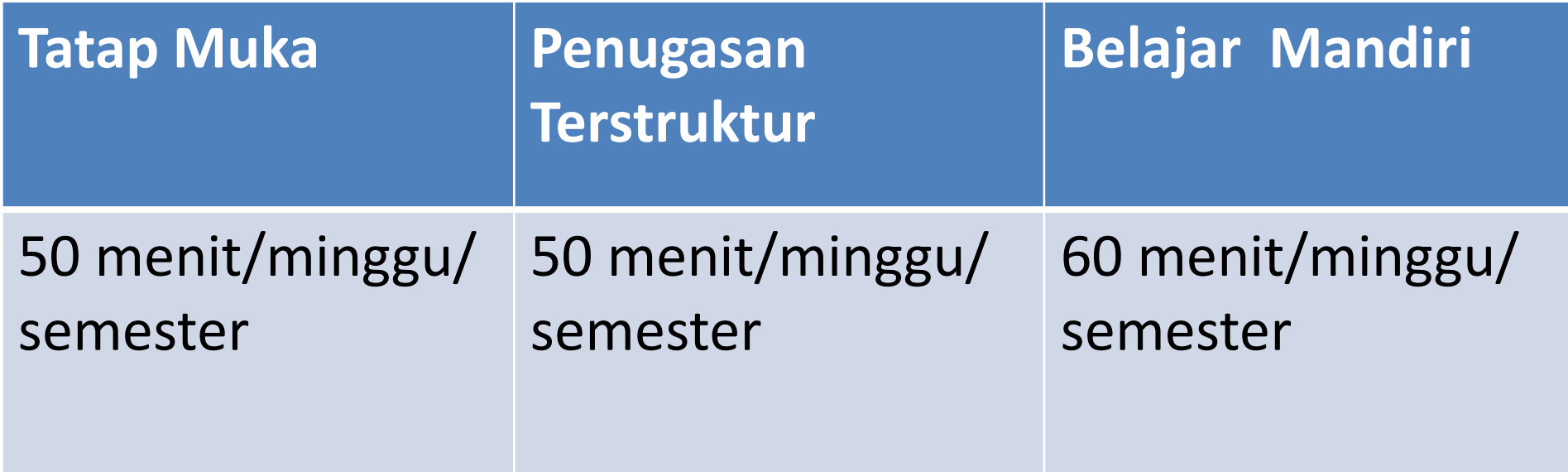

• 1 semester = 16 minggu

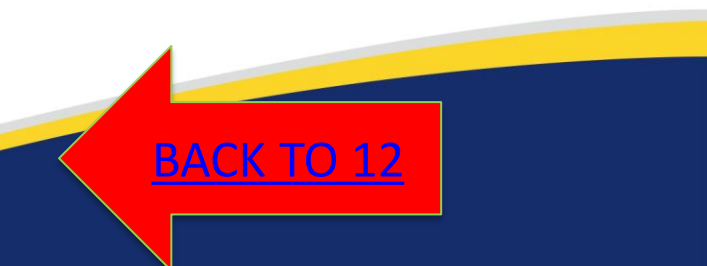

<span id="page-16-0"></span>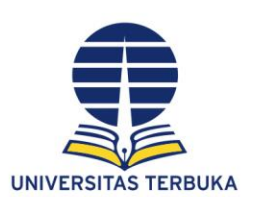

## **TIPS MENETAPKAN MATA KULIAH**

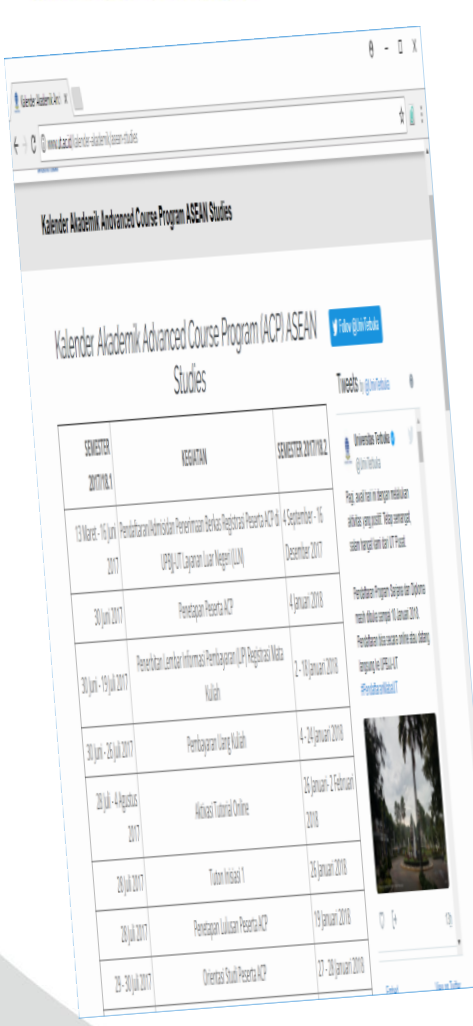

Berlaku untuk matakuliah yang diregistrasi pada semester awal bila tidak mengambil paket arahan/sipas

- 1. Bacalah kurikulum program studi Anda yang terdapat pada katalog secara cermat sebagai rujukan
- 2. Pilih mata kuliah sesuai minat
- 3. Perhatikan mata kuliah pre requisite (prasyarat), misal mata kuliah Matematika 1 merupakan mata kuliah prasyarat untuk mengambil mata kuliah Matematika 2.
- 4. Pilih mata kuliah yang relevan dengan pekerjaan
- 5. Pilih mata kuliah yang Anda anggap mudah
- 6. Pilih mata kuliah yang ujiannya dijadwalkan pada hari dan jam yang berbeda.
- 7. Tetapkan jumlah mata kuliah sesuai dengan waktu yang dimiliki untuk belajar

[BACK TO 12](#page-8-0)

# <span id="page-17-0"></span>**CONTOH** : JADWAL BELAJAR PER SEMESTER UNTUK SEMUA MATA KULIAH YANG DIREGISTRASI

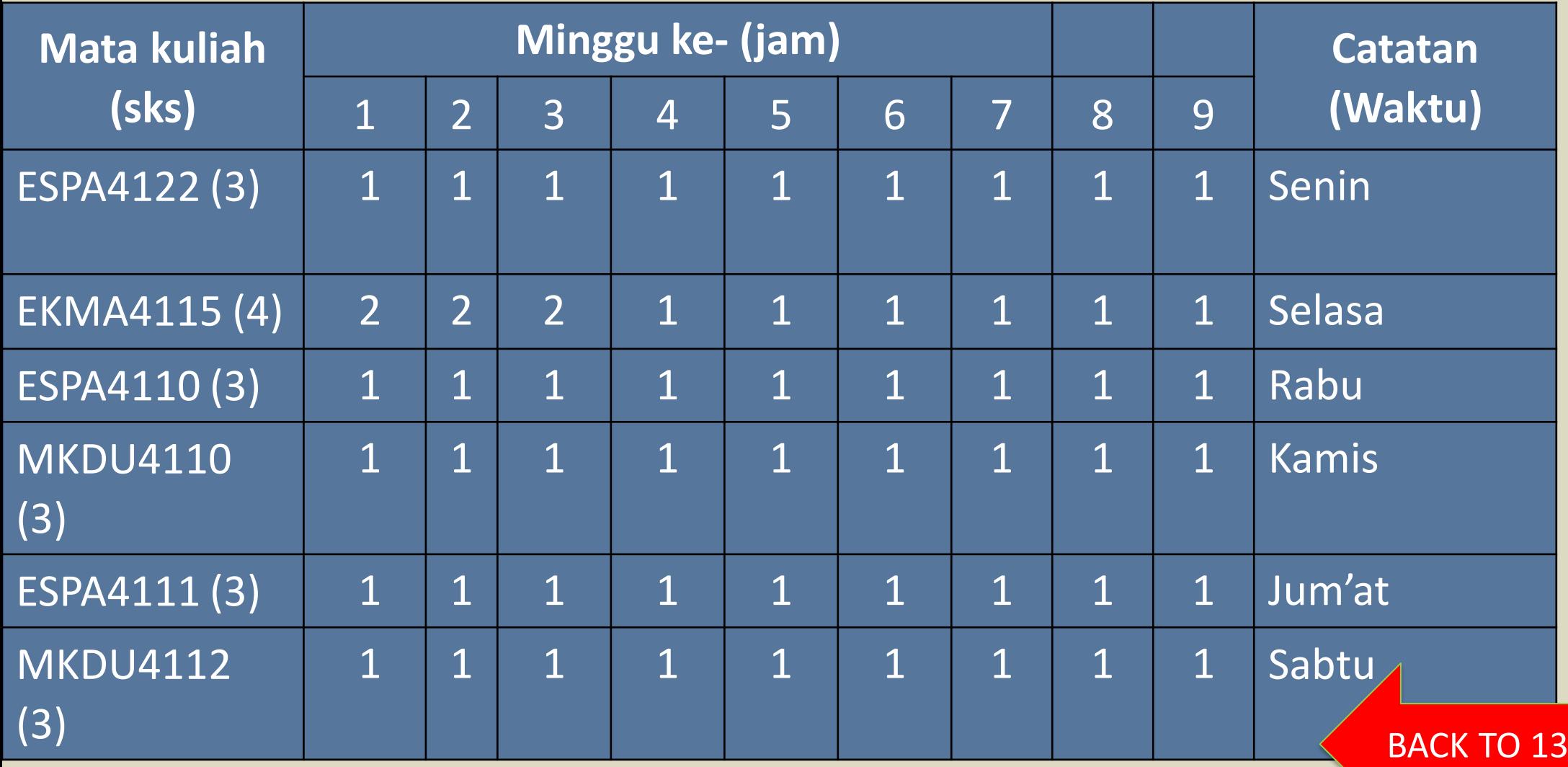

<span id="page-18-0"></span>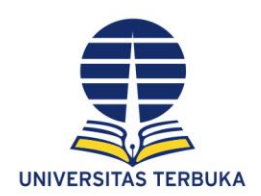

## **SUSUN JADWAL BELAJAR DENGAN MENGGUNAKAN GOOGLE CALENDER**

- 1. Klik calender
- 2. Pilih tanggal,
- 3. tambahkan event, misal tulis belajar matakuliah ESPA4121,dari jam 3.30 sampai dengan 5
- 4. Tuliskan di pengingatan/ reminders, misal sebelum / before the event selama 5 menit
- 5. Pilih pengulangan/ repeat setiap minggu
- 6. Pilih stop pengulangan $\rightarrow$  pilih waktu, misal tanggal 6 Desember
- 7. Pilih lokasi belajar, misal di rumah
- 8. Buat penyusunan jadwal belajar ini untuk semua mata kuliah yang diregistrasi

[BACK TO 12](#page-8-0)

### <span id="page-19-0"></span>Contoh: Target dan Jadwal Belajar Mingguan Untuk MK ESPA4110 Mata Kuliah: ESPA4110 Masa Registrasi: 2018.1

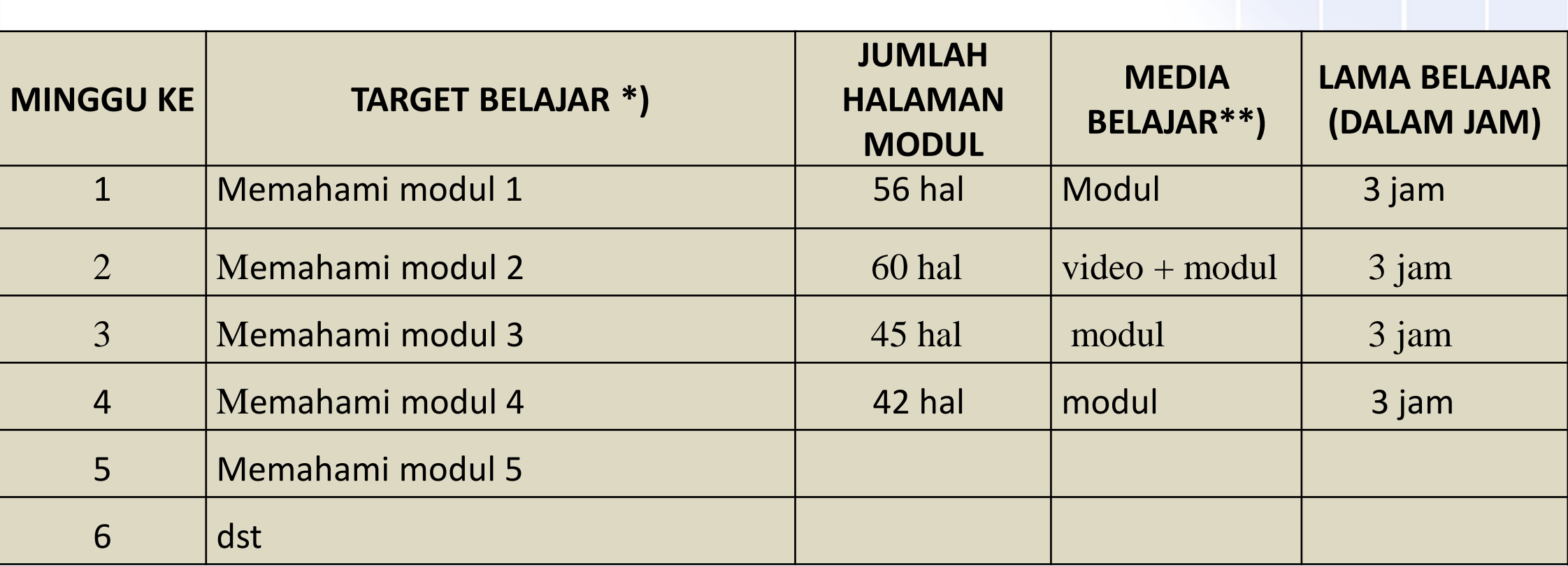

•Keterangan

•\*) diisi dengan kompetensi yang tercantum pada modul

•\*\*) *media belajar dapat diisi dengan sarana yang dapat membantu dalam belajar seperti video, animasi, internet, gambar, dll.*

[BACK TO 13](#page-8-0)